## **RAE 2019 DE LA STRATEGIE NUMERIQUE - D) TABLEAU DETAILLE DU FINANCEMENT DE LA STRATEGIE NUMERIQUE (2016-2019)**

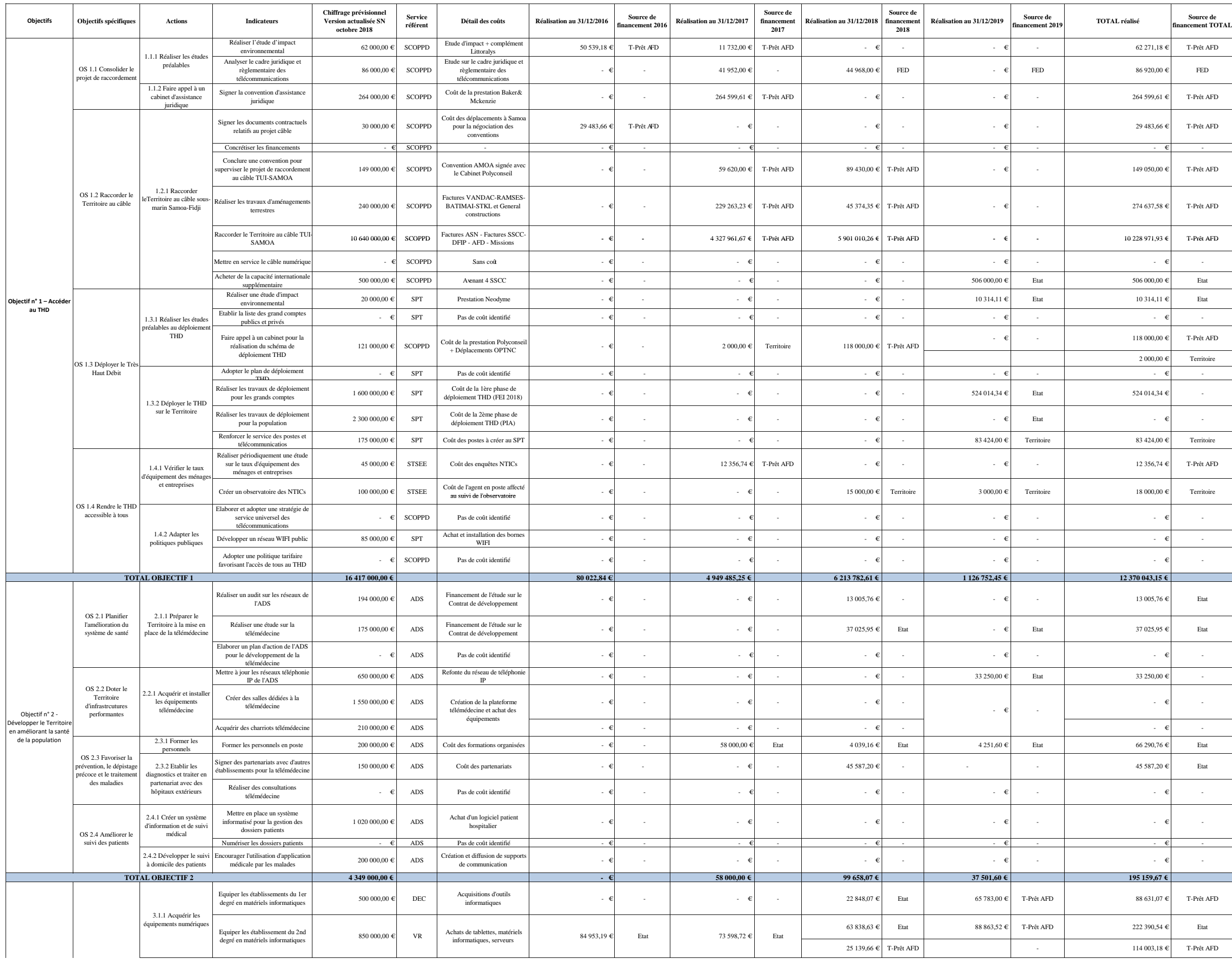

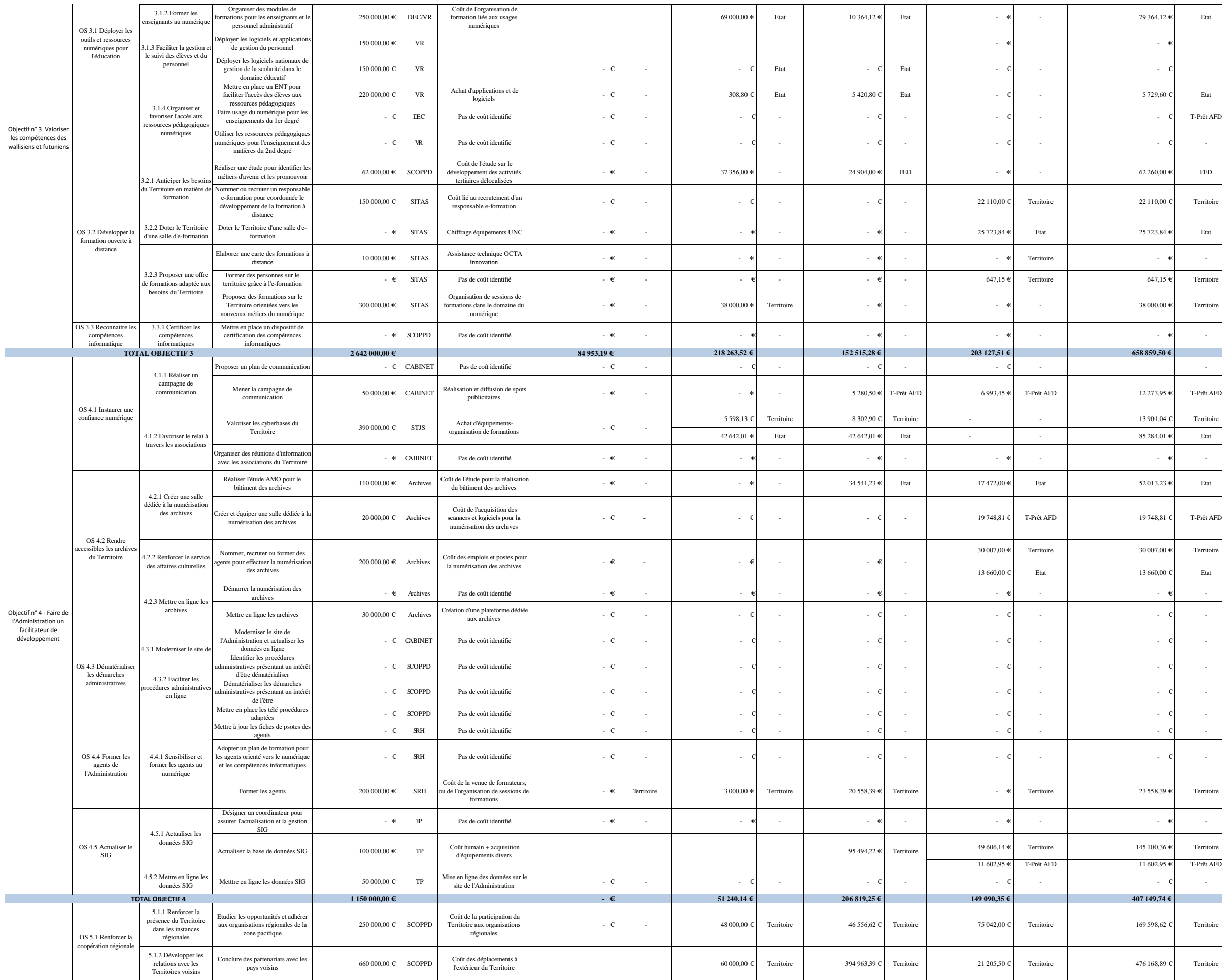

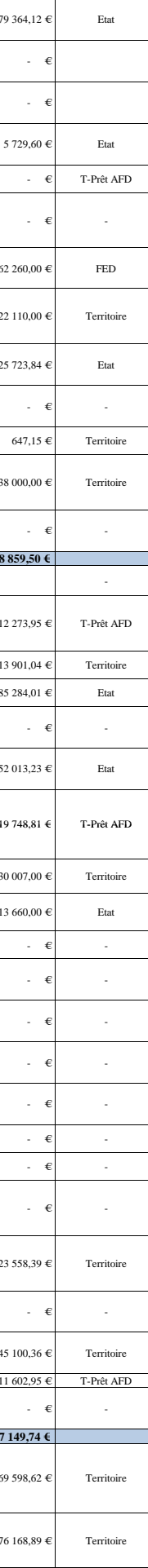

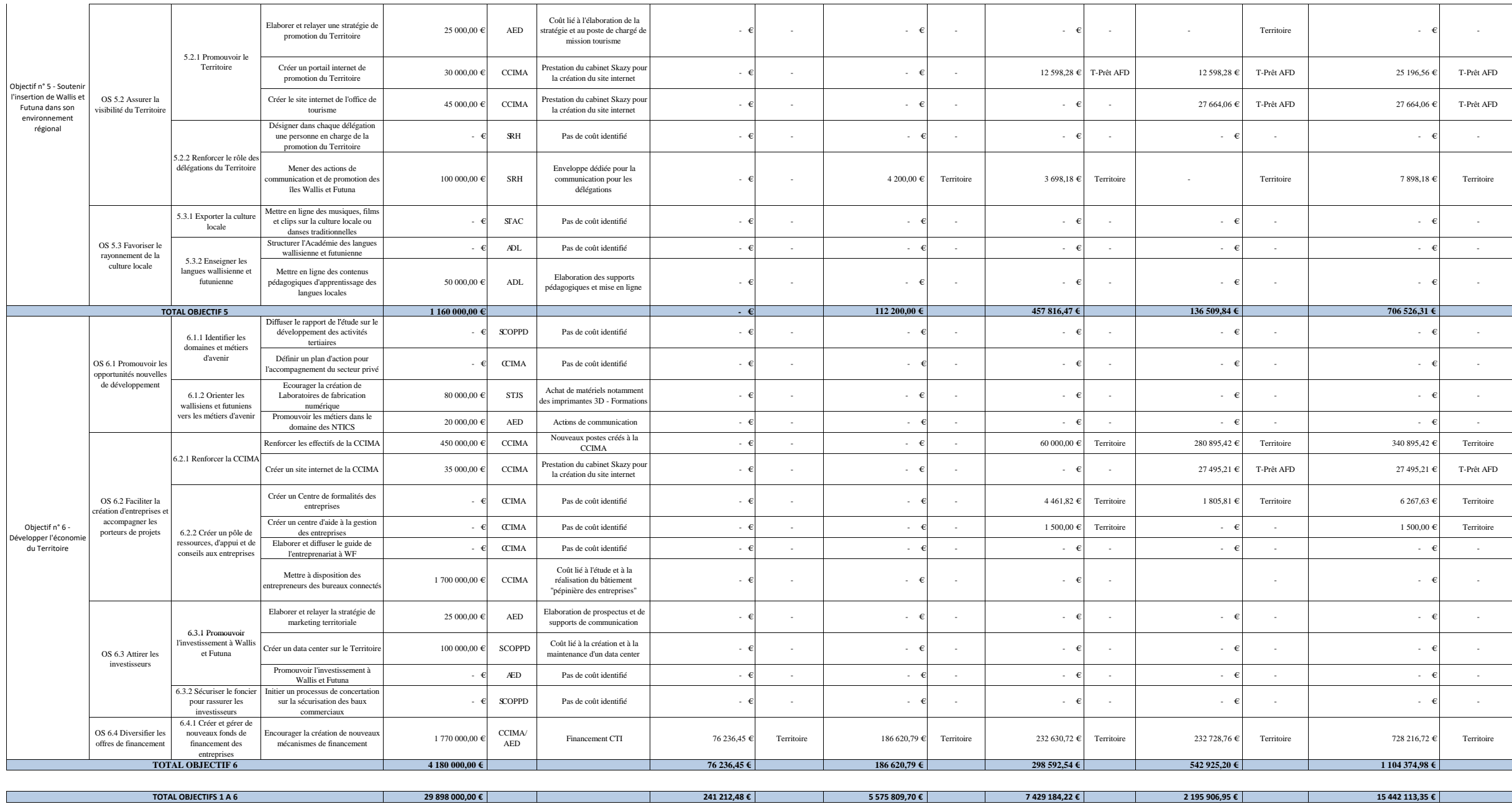